## **Get Printer function MARGIN**

## Description

The MARGIN message returns the margin settings.

## Parameters

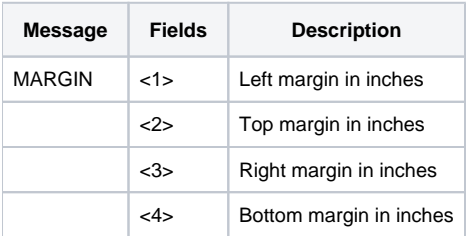